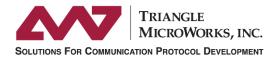

# Multi-Protocol Substation DistribuTECH Demonstration San Diego 2015

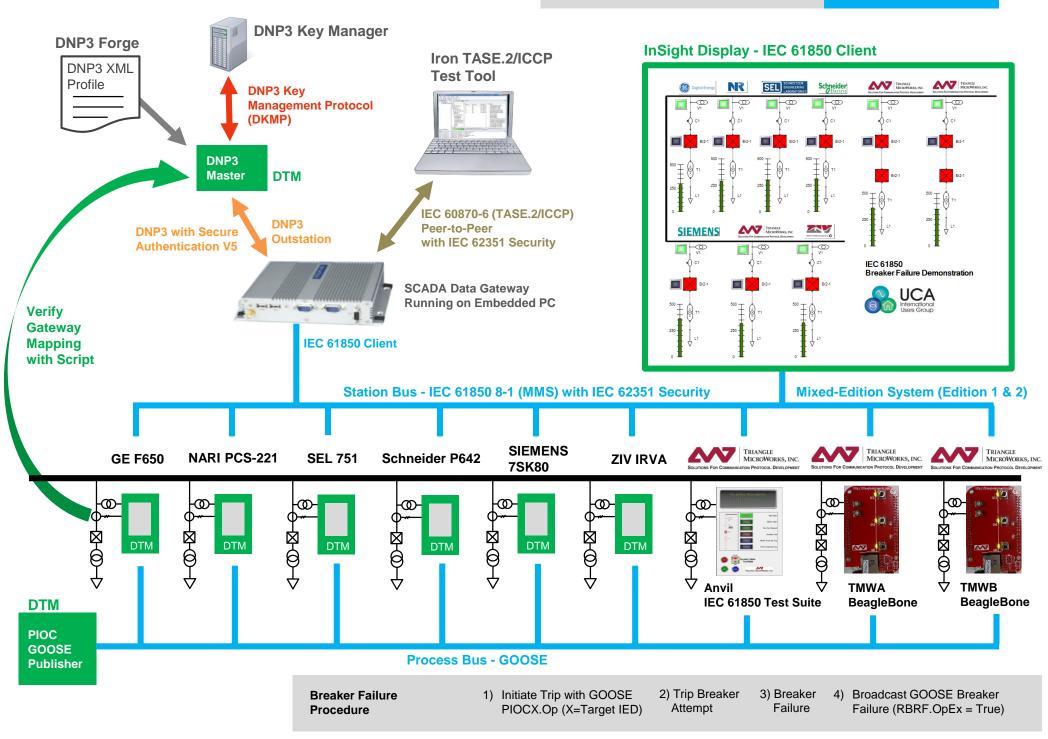

# More Detail about the Demonstration

TriangleMicroWorks.com/video

## Distributed Test Manager (components shown in green)

- Instantiates IED's by loading the SCD File
- Simulates the Object Model and Protocol Communications
- Simulates data changes in Servers with custom displays
- Simulates breaker failure behavior in IED's with JavaScript
- Publishes GOOSE based on DataSets and Control Blocks
- Subscribes to GOOSE based on External References
- Real devices can be substituted for simulated devices
- Built with multiple .NET Protocol Components from TMW

## **Benefits:**

- Debug configuration in the lab before commissioning •
- Test devices in a system without having all system hardware
- Identify interoperability and configuration issues earlier
- Test coverage includes networking components

# SCADA Data Gateway

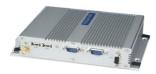

### Software based Gateway:

- Protocol translator and data concentrator
- Software based solution for Windows<sup>™</sup>
- IEC 61850, DNP3, IEC 60870-6 (TASE.2/ICCP), IEC 60870-5 (101, 102, 103, 104), Modbus, OPC, ODBC
- Built with C and C++ Libraries from TMW

# **DNP3** Forge

| New DNP3 Device |                                                                             |                                              | ×           | Properties         |       | - | ą | > |
|-----------------|-----------------------------------------------------------------------------|----------------------------------------------|-------------|--------------------|-------|---|---|---|
| Name            | Name                                                                        |                                              |             | Binary Input Point |       |   | _ | 1 |
|                 | <ul> <li>▲ 5) Data Points List</li> <li>▲ 5.1) Binary Input Poin</li> </ul> |                                              |             | Point Index 0      |       | ÷ |   |   |
|                 |                                                                             |                                              | _           | Name               | BI #0 |   | _ |   |
|                 | Configuration     Data Points                                               |                                              |             |                    |       | _ |   |   |
|                 |                                                                             |                                              | Description |                    |       |   |   |   |
| >               | ⊳                                                                           | <ul> <li>▷ BI #0</li> <li>▷ BI #1</li> </ul> |             | DNP Data           |       |   | _ | - |
|                 | ⊳                                                                           |                                              |             |                    |       |   |   |   |
|                 | ⊳                                                                           | BI #2                                        |             | Current Value      |       |   |   | , |
|                 | Þ                                                                           | RI #3                                        | •           | <                  |       |   | > |   |

Triangle MicroWorks, Inc. DNP3 Forge

### DNP3 Forge is used to:

- Create/Edit DNP3 XML Device Profiles
- Map DNP3 data points to IEC 61850 Object Models ٠
- Import or export points lists with CSV files •

Free Version available for editing DNP3 Device Profiles and mapping data points to IEC 61850 Object Models

# IEC 61850 Test Suite (Anvil)

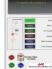

### In the demo, Anvil simulates an IED:

- Object Model defined by SCD File
- GOOSE Publishing/Subscribing
- Custom display created with InSight .
- Behavior modeled with graphical scripting interface ٠
- ٠

# IEC 61850 Source Code Library

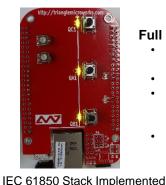

on TI Sitara<sup>™</sup> AM335x ARM<sup>©</sup>

**Development Board** 

# **DNP3 Key Manager**

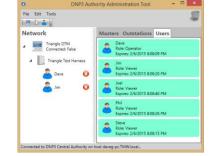

### **DNP3 Secure Authentication** Key Management:

- Generate Keys and Certificates
- Choose Hash Functions to use
- Add Users to Outstations
- Manage roles for each User
- Set expiration dates for Users
- Add or Delete Masters/Outstations
- Master and Outstation devices are automatically updated

# Iron - TASE.2/ICCP Test Tool

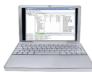

#### In the demo, Iron is used to:

- Simulate a TASE.2/ICCP Peer-to-Peer Device •
- Establish a secure connection with IEC 62351 ٠
- View Object Model with data mapped from IED's •
- Built with IEC 60870-6 .NET Components from TMW

## Full Support for GOOSE External References (ExtRef's):

- GOOSE publisher/subscriber configuration is defined within SCD File by the System Configuration Tool with no private fields for greater interoperability
- GOOSE publishing is configured with Control Blocks and DataSets
- The two BeagleBones in this demo subscribe to the same RBRF.OpEx GOOSE messages, but use a different intAddr assignment in the ExtRef statements in the IED section of the SCD File to trip different breakers
- Supports multi-cast (one to many) and multi-subscription (many to one)

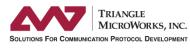

www.TriangleMicroWorks.com

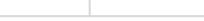

# DTN

- for logic and state machine
- Built with IEC 61850 .NET Components from TMW

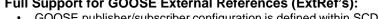